## Excel - Outil de gestion d'entreprise

Exemple : Suivi des Heures pour la société de cours particuliers Solutia (voir page principale de l'outil sur le visuel  $\bullet$ )

## Un outil OPERATIONNEL ADAPTÉ aux BESOINS de l'entreprise

Modélisation de la structure de l'information liée à la problématique de l'entreprise.

Construction d'un outil avec la même logique.  $(visuel ②)$ 

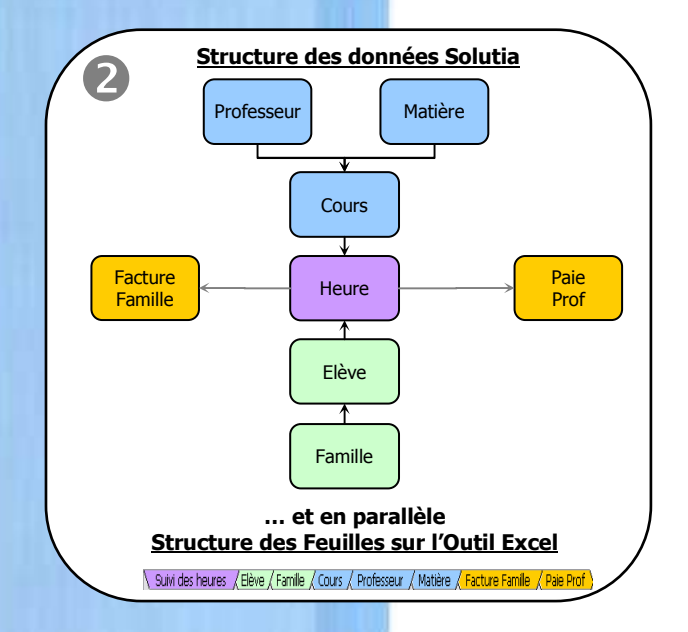

## Un ACCOMPAGNEMENT PÉDAGOGIQUE permettant AUTONOMIE et ÉVOLUTIVITÉ

Les fonctions Excel utilisées sont accessibles à toute personne à l'aise avec la bureautique. Pas d'écriture de "code" informatique.

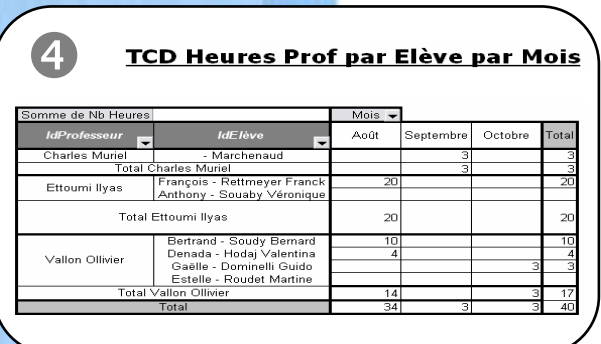

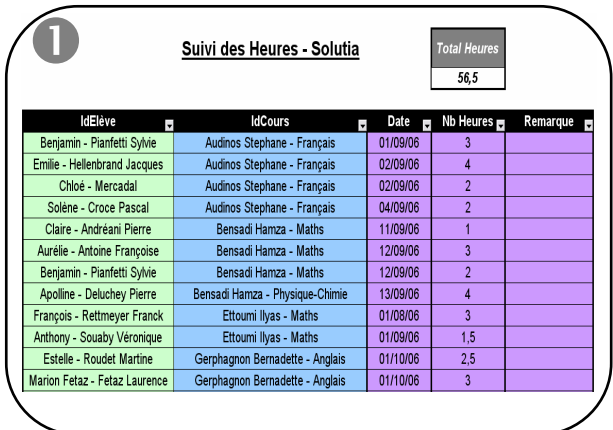

Multiplicités des sorties possibles : Publipostage – Tableau Croisé Dynamique… (visuels  $\bullet$  et  $\bullet$ )

## Une ERGONOMIE omniprésente

Affichage des informations essentielles Filtre des données Rapidité de saisie (menu déroulant, calculs…) Code couleur signifiant Cellules protégées…

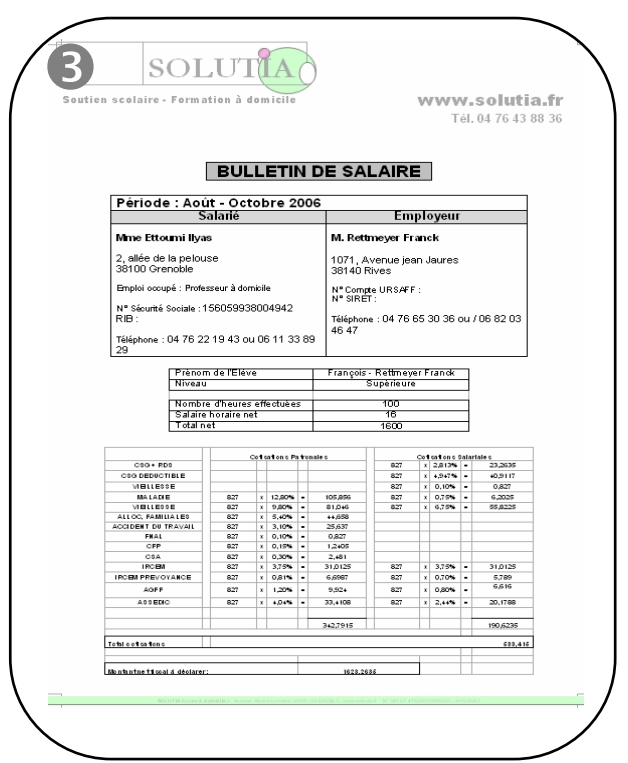